# **Networks**

Stratix 5700 Switch Configuration for an EtherNet/IP™ Network Course Description

## COURSE AGENDA

## *Day 1*

- Configuring Stratix 5700 Switch Settings Using the Express Setup
- Creating and Assigning VLANs
- Configuring DHCP Persistence
- Configuring Network Address Translation (NAT)
- Configuring Port Security and Traffic Monitoring

## *Day 2*

- Monitoring Stratix 5700 Switch Status and Performance
- Managing a Stratix 5700 Switch Using a Studio 5000 Logix Designer Project
- Troubleshooting a Stratix 5700 Switch
- Updating Stratix 5700 Switch Firmware

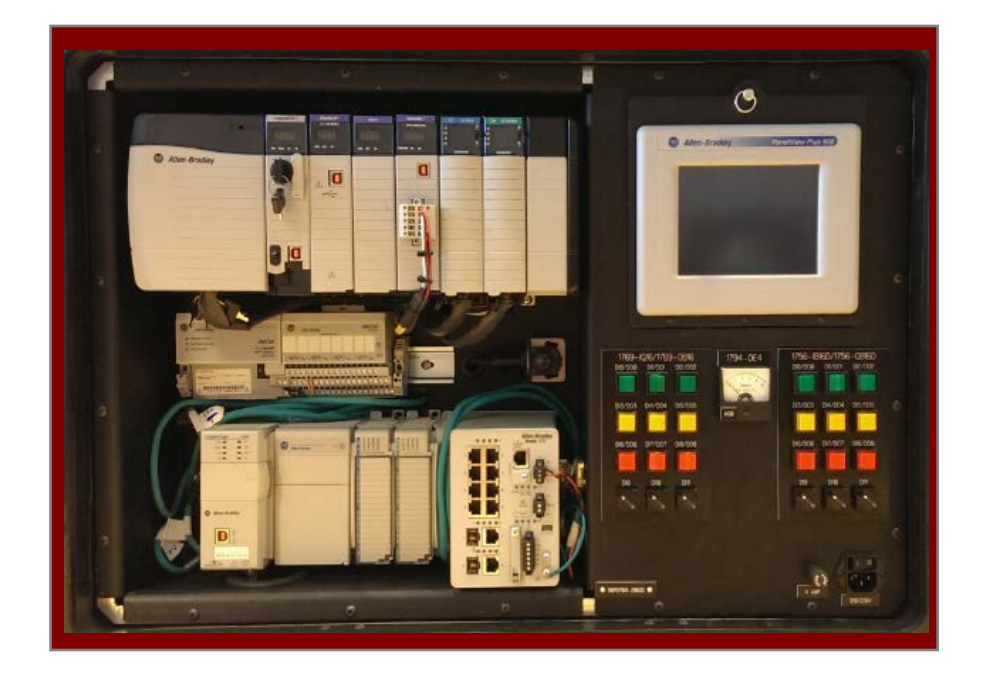

## COURSE NUMBER: CCP179

## *Course Purpose*

After completing this course, you should be able to:

- Configure a Stratix 5700 switch (applicable to the Stratix 8300 and 8000 switches) for industrial communications over an EtherNet/IP network
- Monitor switch performance and status
- Troubleshoot a Stratix 5700 switch

You will learn how to use the Device Manager Web Interface, a graphical device management tool, and Studio 5000 Logix Designer™ software to configure and monitor the switch.

This course prepares you to effectively secure and limit access to the switch. It also covers one-to-one IP address translation (referred to as Network Address Translation) for segmenting machine-level network devices from the plant network.

You will also have an opportunity to run diagnostic tests to help resolve system and port issues on the switch as well as perform common functions such as resetting the switch.

### *Who Should Attend*

Individuals responsible for configuring a Stratix 5700 switch for an EtherNet/IP network should attend this course. This course is applicable to the Stratix 8300 and 8000 switches.

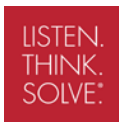

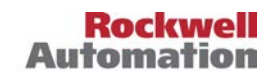

#### *Prerequisites*

To successfully complete this course, the following prerequisite is required:

• Completion of the *EtherNet/IP™ Fundamentals and Troubleshooting* course (CCP180) or equivalent experience

#### *Technology Requirements*

All technology is provided for student use in the classroom by Rockwell Automation. It is not necessary for students to bring any technology with them when attending this course.

#### *Student Materials*

To enhance and facilitate your learning experience, the following materials are provided as part of the course package:

- *Student Manual*:
	- Contains the topical outlines and exercises
	- Used to follow presentations, take notes, and work through exercises
- *EtherNet/IP Procedures Guide:*
	- Provides the steps required to complete tasks common to configuring devices to communicate over an EtherNet/IP network.
- *EtherNet/IP Documentation Reference Guide:*
	- Contains frequently referenced technical documentation
	- Searchable, electronic resource

#### *Hands-On Practice*

Throughout this course, you will have the opportunity to practice the skills you have learned through a variety of hands-on exercises:

- Exercises focus on the skills introduced in each lesson.
- Exercises are performed on an EtherNet/IP workstation.

### *Course Length*

This is a two-day course.

#### *Course Number*

The course number is CCP179.

### *IACET CEUs*

CEUs Awarded: 1.4

#### *To Register*

To register for this or any other Rockwell Automation training course, contact your local authorized Allen-Bradley Distributor or your local Sales/Support office for a complete listing of courses, descriptions, prices, and schedules.

You can also access course information via the Web at <http://www.rockwellautomation.com/training>

All trademarks and registered trademarks are property of their respective companies.

#### www.rockwellautomation.com

#### **Power, Control and Information Solutions**

Americas: Rockwell Automation, 1201 South Second Street, Milwaukee, WI 53204-2496 USA, Tel: (1) 414.382.2000, Fax: (1) 414.382.4444 Europe/Middle East/Africa: Rockwell Automation SA/NV, Vorstlaan/Boulevard du Souverain 36, 1170 Brussels, Belgium, Tel: (32) 2 663 0600, Fax: (32) 2 663 0640 Asia Pacific: Rockwell Automation, Level 14, Core F, Cyberport 3, 100 Cyberport Road, Hong Kong, Tel: (852) 2887 4788, Fax: (852) 2508 1846

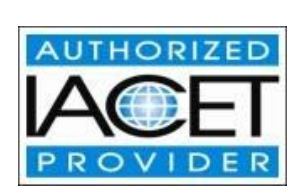